*Capacitor Formulas...* 1/12

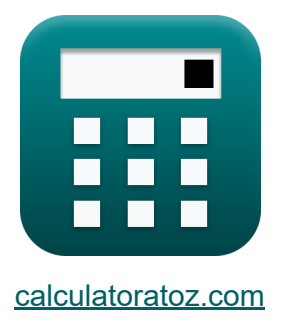

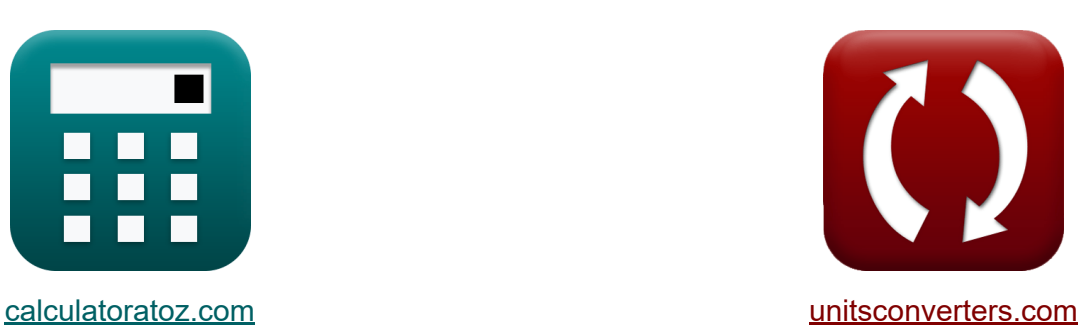

# **Condensateur Formules**

[calculatrices](https://www.calculatoratoz.com/fr) ! Exemples! **CONVERGIONS CONVERGIONS** 

Exemples!

Signet **[calculatoratoz.com](https://www.calculatoratoz.com/fr)**, **[unitsconverters.com](https://www.unitsconverters.com/fr)**

Couverture la plus large des calculatrices et croissantes - **30 000+**

#### **calculatrices !**

Calculer avec une unité différente pour chaque variable - **Dans la conversion d'unité intégrée !**

La plus large collection de mesures et d'unités - **250+ Mesures !**

N'hésitez pas à PARTAGER ce document avec vos amis !

*[Veuillez laisser vos commentaires ici...](https://docs.google.com/forms/d/e/1FAIpQLSf4b4wDgl-KBPJGChMJCxFlqrHvFdmw4Z8WHDP7MoWEdk8QOw/viewform?usp=pp_url&entry.1491156970=Condensateur%20Formules)*

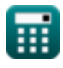

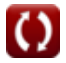

## **Liste de 19 Condensateur Formules**

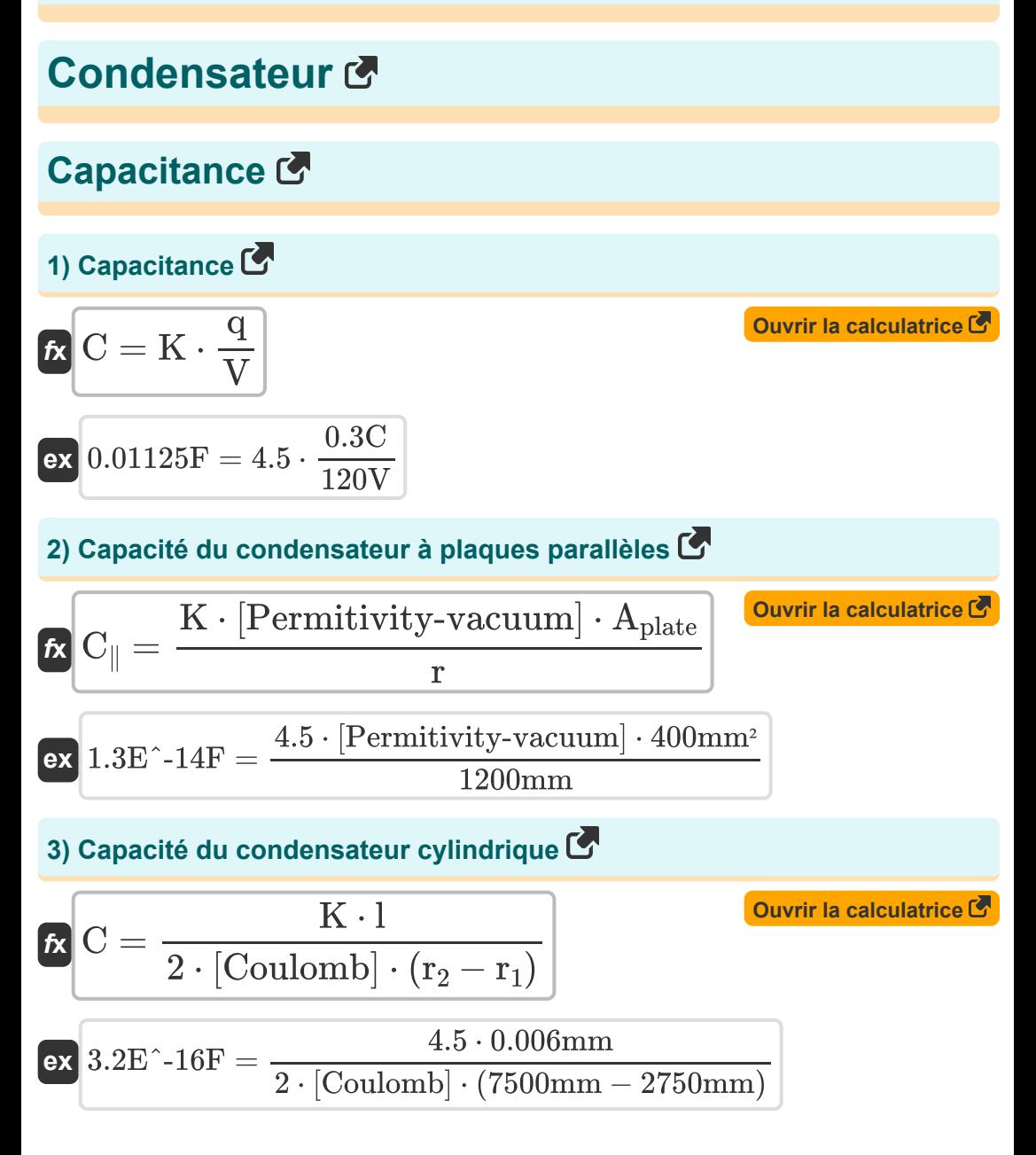

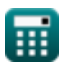

*Capacitor Formulas...* 3/12

**4) Capacité du condensateur sphérique** 

$$
\begin{aligned} \textbf{Ex} \overset{}{\textbf{C}} = \frac{\textbf{K} \cdot \textbf{R}_\text{s} \cdot \textbf{a}_\text{shell}}{\textcolor{red}{[\text{Coulomb}]} \cdot (\textbf{a}_\text{shell}-\textbf{R}_\text{s})} \end{aligned} \qquad \begin{aligned} \textbf{Our is calculated} \\ \textbf{We have} \\ \textbf{B} \cdot \textbf{B} \cdot \textbf{B
$$

**5) Capacité pour les condensateurs à plaques parallèles avec diélectrique entre eux** 

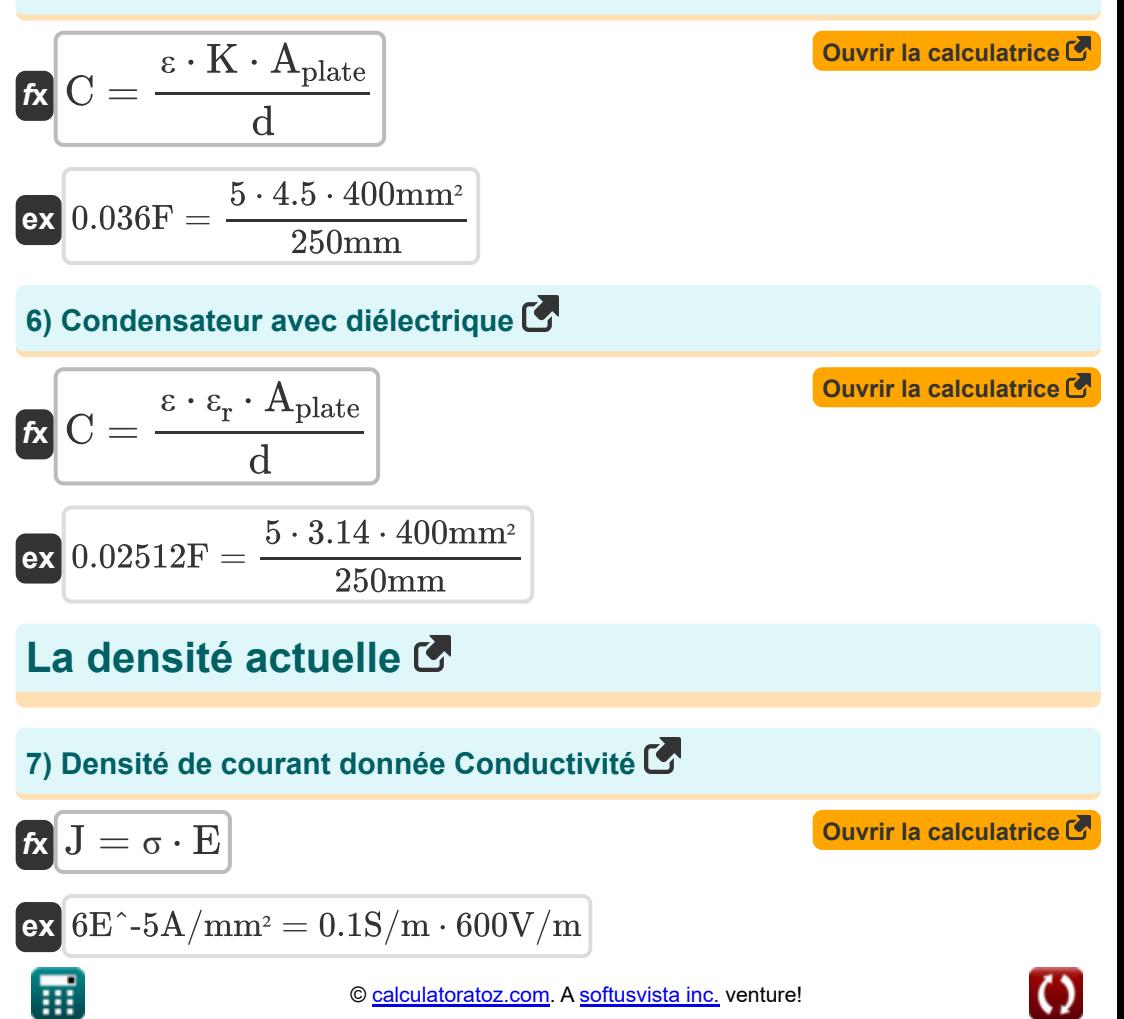

#### **8) Densité de courant donnée résistivité**

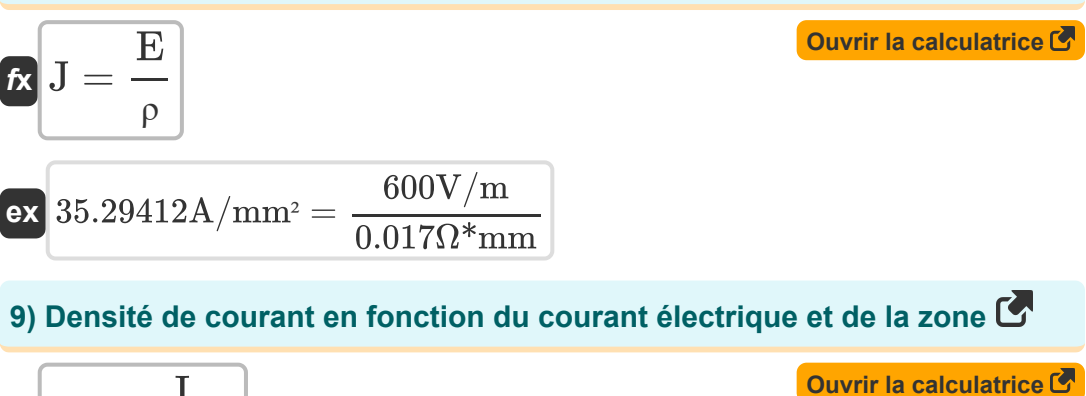

$$
\begin{aligned} \textbf{\textit{k}}\textbf{\textit{l}}&=\frac{\textbf{\textit{l}}}{\textbf{\textit{A}}_{\text{cond}}}\textbf{\textit{)}}\\ \textbf{ex} &0.402299\text{A}/\text{mm}^2=\frac{2.1\text{A}}{5.22\text{mm}^2} \end{aligned}
$$

## **Densité d'énergie et énergie stockée**

#### **10) Densité d'énergie dans le champ électrique**

$$
\mathbf{t} \times \left[\mathbf{U} = \frac{1}{2} \cdot [\text{Permitivity-vacuum}] \cdot \mathbf{E}^2\right]
$$
\n
$$
\mathbf{t} \times \left[1.6\mathbf{E}^2 - 6\mathbf{J}\right] = \frac{1}{2} \cdot [\text{Permitivity-vacuum}] \cdot (600 \text{V/m})^2
$$

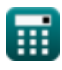

#### **11) Densité d'énergie dans le champ électrique étant donné la permittivité de l'espace libre**

$$
\mathbf{tx} \boxed{\mathbf{U} = \frac{1}{2 \cdot \varepsilon \cdot \mathbf{E}^2}}
$$
   
 
$$
\boxed{\text{Ourir la calculatorice } \mathbf{C}}
$$

$$
\boxed{\text{ex}}{\text{2.8E}\text{\textendash}7\text{J}}=\frac{1}{2\cdot 5\cdot \left(600 \text{V}/\text{m}\right)^2}
$$

**12) Densité d'énergie donnée Champ électrique** 

$$
K \left( U = \frac{1}{2 \cdot \varepsilon \cdot E^2} \right)
$$

$$
\boxed{\text{ex}}{2.8\text{E}\degree\text{-7J}=\frac{1}{2\cdot 5\cdot (600\text{V}/\text{m})^2}}
$$

**13) Énergie stockée dans le condensateur en fonction de la capacité et de la tension**

$$
\begin{aligned}\n\text{Ex} \text{U}_{\text{e}} &= \frac{1}{2} \cdot \text{C} \cdot \text{V}^2 \\
\text{Ex} \text{28800J} &= \frac{1}{2} \cdot 4 \text{F} \cdot (120 \text{V})^2\n\end{aligned}
$$
\nOutput

\nOutput

\nDescription:

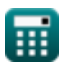

#### **14) Énergie stockée dans le condensateur en fonction de la charge et de la capacité**

$$
\int \mathbf{R} \mathbf{U}_{\rm e} = \frac{\mathbf{q}^2}{2 \cdot \mathbf{C}}
$$

$$
\boxed{{\rm ex}}{0.01125 {\rm J}} = \frac{(0.3{\rm C})^2}{2\cdot 4{\rm F}}
$$

**15) Énergie stockée dans le condensateur en fonction de la charge et de la tension** 

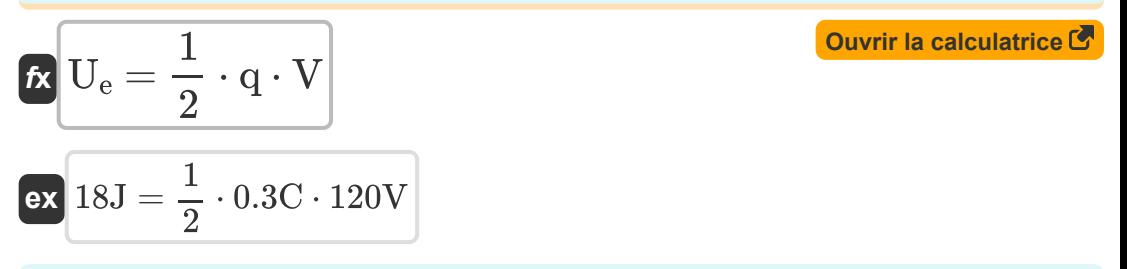

**16) Force entre les condensateurs à plaques parallèles** 

$$
\begin{aligned} \mathbf{f} \times \boxed{\mathbf{F} = \frac{\mathbf{q}^2}{2 \cdot \mathbf{C}_{\parallel} \cdot \mathbf{r}}} \\ \mathbf{g} \text{ or } 0.075 \text{N} = \frac{(0.3 \text{C})^2}{2 \cdot 0.5 \text{F} \cdot 1200 \text{mm}} \end{aligned}
$$

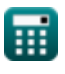

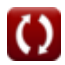

**[Ouvrir la calculatrice](https://www.calculatoratoz.com/fr/force-between-parallel-plate-capacitors-calculator/Calc-697)** 

## **Capacité équivalente**

## **17) Capacité équivalente pour deux condensateurs en parallèle**

$$
\begin{array}{l|l} \hline \\ \hline \text{Ex} & \text{OF} = 6\text{F} + 3\text{F} \end{array} \qquad \qquad \begin{array}{ll} \hline \text{Quorir la calculatrice } \text{C} \\\hline \end{array}
$$

**18) Capacité équivalente pour deux condensateurs en série** 

$$
\mathbf{r} = \frac{C_1 \cdot C_2}{C_1 + C_2}
$$
\n
$$
\mathbf{r} = \frac{6 \mathbf{F} \cdot 3 \mathbf{F}}{6 \mathbf{F} + 3 \mathbf{F}}
$$
\nand

\n
$$
2 \mathbf{F} = \frac{6 \mathbf{F} \cdot 3 \mathbf{F}}{6 \mathbf{F} + 3 \mathbf{F}}
$$

**19) Résistance équivalente en série** 

$$
\boldsymbol{\kappa}\big[\text{R}_{\text{eq}}=\text{R}+\Omega\big]
$$

 $\overline{\textbf{ex}}$   $65\Omega = 15\Omega + 50\Omega$ 

**[Ouvrir la calculatrice](https://www.calculatoratoz.com/fr/equivalent-resistance-in-series-calculator/Calc-481)** 

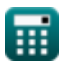

## **Variables utilisées**

- **Acond** Zone de chef d'orchestre *(Millimètre carré)*
- **Aplate** Zone de plaques *(Millimètre carré)*
- **ashell** Rayon de coque *(Millimètre)*
- **C** Capacitance *(Farad)*
- **C**∥ Capacité de plaque parallèle *(Farad)*
- **C<sup>1</sup>** Capacité du condensateur 1 *(Farad)*
- **C<sup>2</sup>** Capacité du condensateur 2 *(Farad)*
- **d** Distance entre les plaques déflectrices *(Millimètre)*
- **E** Champ électrique *(Volt par mètre)*
- **E** Champ électrique *(Volt par mètre)*
- **F** Force *(Newton)*
- **I** Courant électrique *(Ampère)*
- **J** Densité de courant électrique *(Ampère par millimètre carré)*
- **K** Constante diélectrique
- **l** Longueur du cylindre *(Millimètre)*
- **q** Charge *(Coulomb)*
- **r** Distance entre deux masses *(Millimètre)*
- **R** Résistance *(Ohm)*
- **r<sup>1</sup>** Rayon intérieur du cylindre *(Millimètre)*
- **r<sup>2</sup>** Rayon extérieur du cylindre *(Millimètre)*
- **Req** Résistance équivalente *(Ohm)*
- **R<sup>s</sup>** Rayon de sphère *(Millimètre)*

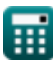

**Capacitor Formulas...** 9/12

- **U** Densité d'énergie *(Joule)*
- **U<sup>e</sup>** Énergie potentielle électrostatique *(Joule)*
- **V** Tension *(Volt)*
- **ε** Permittivité
- **ε<sup>r</sup>** Permittivité relative
- **ρ** Résistivité *(Ohm Millimètre)*
- **σ** Conductivité *(Siemens / mètre)*
- **Ω** Résistance finale *(Ohm)*

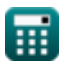

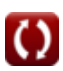

## **Constantes, Fonctions, Mesures utilisées**

- Constante: **[Coulomb]**, 8.9875E+9 *Constante de Coulomb*
- Constante: **[Permitivity-vacuum]**, 8.85E-12 *Permittivité du vide*
- La mesure: **Longueur** in Millimètre (mm) *Longueur Conversion d'unité*
- La mesure: **Courant électrique** in Ampère (A) *Courant électrique Conversion d'unité*
- La mesure: **Zone** in Millimètre carré (mm²) *Zone Conversion d'unité*
- La mesure: **Énergie** in Joule (J) *Énergie Conversion d'unité*
- La mesure: **Charge électrique** in Coulomb (C) *Charge électrique Conversion d'unité*
- La mesure: **Force** in Newton (N) *Force Conversion d'unité*
- La mesure: **Capacitance** in Farad (F) *Capacitance Conversion d'unité*
- La mesure: **Résistance électrique** in Ohm (Ω) *Résistance électrique Conversion d'unité*
- La mesure: **Densité de courant de surface** in Ampère par millimètre carré (A/mm²)

*Densité de courant de surface Conversion d'unité*

La mesure: **Intensité du champ électrique** in Volt par mètre (V/m) *Intensité du champ électrique Conversion d'unité*

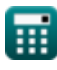

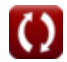

*Capacitor Formulas...* 11/12

- La mesure: **Potentiel électrique** in Volt (V) *Potentiel électrique Conversion d'unité*
- La mesure: **Résistivité électrique** in Ohm Millimètre (Ω\*mm) *Résistivité électrique Conversion d'unité*
- La mesure: **Conductivité électrique** in Siemens / mètre (S/m) *Conductivité électrique Conversion d'unité*

## **Vérifier d'autres listes de formules**

- **Condensateur Formules**
- **Induction électromagnétique Formules**
- **Électrostatique Formules**
- **Champ magnétique dû au courant Formules**

N'hésitez pas à PARTAGER ce document avec vos amis !

### **PDF Disponible en**

[English](https://www.calculatoratoz.com/PDF/Nodes/525/Capacitor-Formulas_en.PDF) [Spanish](https://www.calculatoratoz.com/PDF/Nodes/525/Capacitor-Formulas_es.PDF) [French](https://www.calculatoratoz.com/PDF/Nodes/525/Capacitor-Formulas_fr.PDF) [German](https://www.calculatoratoz.com/PDF/Nodes/525/Capacitor-Formulas_de.PDF) [Russian](https://www.calculatoratoz.com/PDF/Nodes/525/Capacitor-Formulas_ru.PDF) [Italian](https://www.calculatoratoz.com/PDF/Nodes/525/Capacitor-Formulas_it.PDF) [Portuguese](https://www.calculatoratoz.com/PDF/Nodes/525/Capacitor-Formulas_pt.PDF) [Polish](https://www.calculatoratoz.com/PDF/Nodes/525/Capacitor-Formulas_pl.PDF) [Dutch](https://www.calculatoratoz.com/PDF/Nodes/525/Capacitor-Formulas_nl.PDF)

*7/1/2024 | 8:51:13 AM UTC [Veuillez laisser vos commentaires ici...](https://docs.google.com/forms/d/e/1FAIpQLSf4b4wDgl-KBPJGChMJCxFlqrHvFdmw4Z8WHDP7MoWEdk8QOw/viewform?usp=pp_url&entry.1491156970=Condensateur%20Formules)*

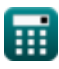